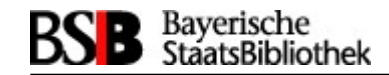

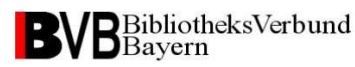

### Rückblende 2018: Umstieg auf Linux – Ich kam, sah … … und grübelte. √

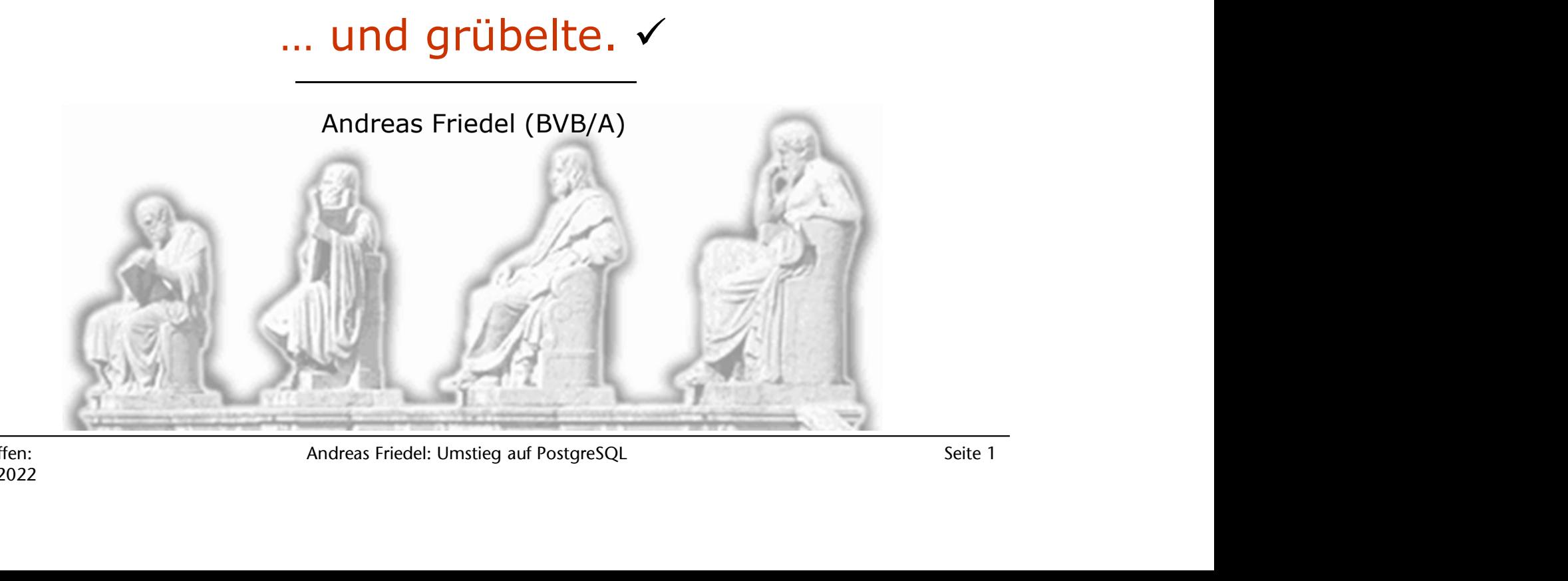

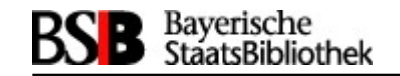

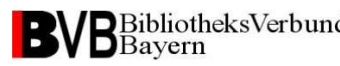

### 2022: Umstieg auf BVB<br>
BVB<br>
PostgreSQL –<br>
Ich kam, sah ... Ich kam, sah … … und grübelte. Andreas Friedel (BVB/A)

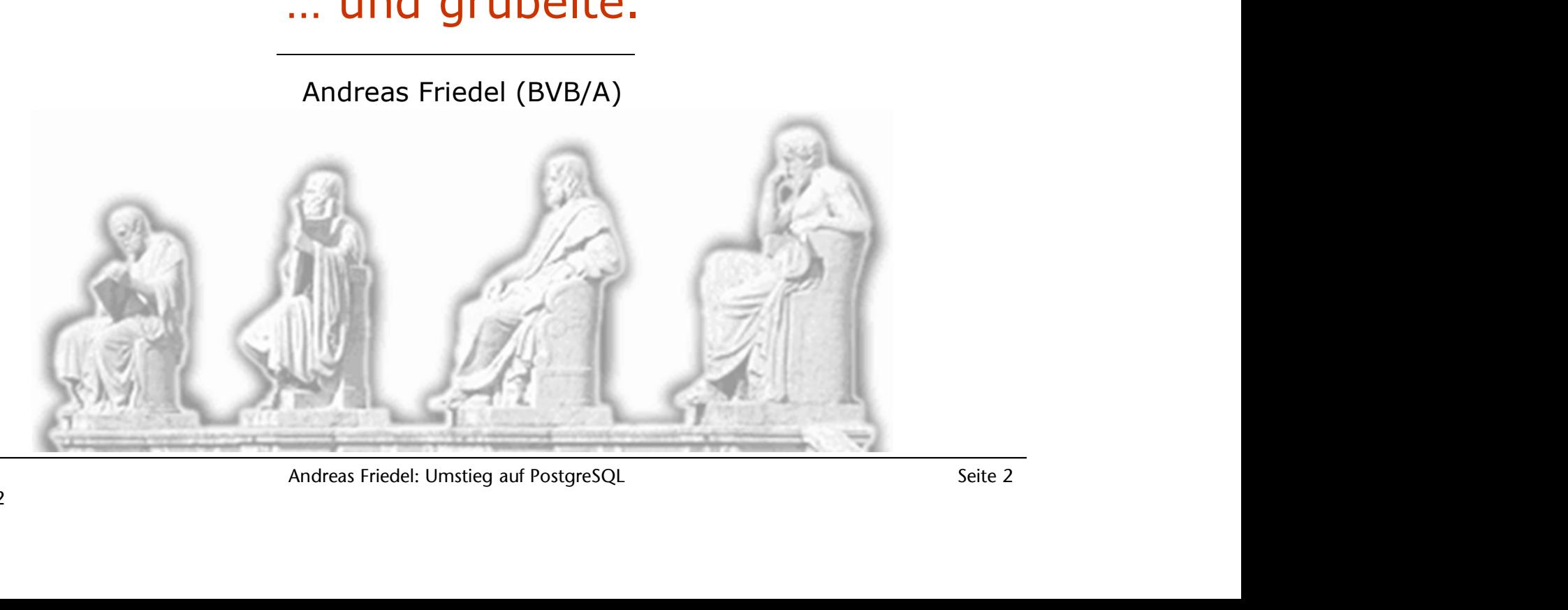

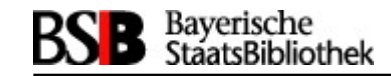

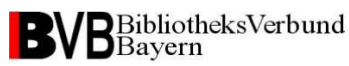

### Vorbemerkung

- LINUX-Umstieg 2018 ff war Betriebssystem-Wechsel, also Wechsel von Solaris-Lokalsystemcluster nach LINUX-VMWare
- **VON Datenbanksystem SYBASE nach<br>tem PostgreSQL<br>Andreas Friedel: Umstieg auf PostgreSQL Seite 3**  Jetzt Wechsel von Datenbanksystem SYBASE nach Datenbanksystem PostgreSQL

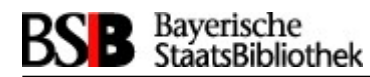

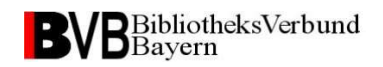

### Überlegungen aus 2021

- $\triangleright$  Sybase-Kosten werden schwer kalkulierbar
- Weiterhin nur eine Datenbank auf einem Rechner
- Datenbanken im FileSystem
- Gewohnte Konventionen bleiben
- im FileSystem<br>
iventionen bleiben<br>
sehr aufwändiger Umstieg (Entladen<br>
ellen), mit Neuaufbau aller<br>
, sort\_tab etc.<br>
während PostgreSQL-Migration<br>
Andreas Friedel: Umstieg auf PostgreSQL<br>
Andreas Friedel: Umstieg auf Postg Zeitlich wohl sehr aufwändiger Umstieg (Entladen einzelner Tabellen), mit Neuaufbau aller Überlegungen aus 2021<br>Sybase-Kosten werden schwer kalkulierbar<br>Weiterhin nur eine Datenbank auf einem Rechner<br>Datenbanken im FileSystem<br>Gewohnte Konventionen bleiben<br>Zeitlich wohl sehr aufwändiger Umstieg (Entladen<br>einzeln
- $\triangleright$  Betriebsstopp während PostgreSQL-Migration

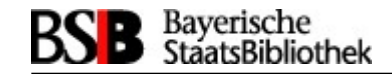

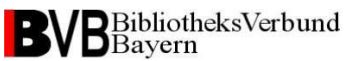

### Konventionen

#### - Derzeit im Einsatz: SLES 15.3

**de StaatsBibliothek<br>
DistaatsBibliothek<br>
- Derzeit im Einsatz: SLES 15.3<br>
- NAME-'SLES<br>
VERSION-"15-5-93"<br>VERSION-"15-5-93"<br>VERSION-"15-5-93"<br>VERSION-"15-5-93"<br>DE "Sles"<br>DE "Sles"<br>DE "Sles"** NAME="SLES" VERSION="15-SP3" VERSION\_ID="15.3" PRETTY\_NAME="SUSE Linux Enterprise Server 15 SP3" ID="sles" ID\_LIKE="suse" ANSI\_COLOR="0;32" CPE\_NAME="cpe:/o:suse:sles:15:sp3" DOCUMENTATION\_URL="https://documentation.suse.com/" davvm $2:\sim$ # Simple The Control URL - This control Control Control Control Control Control Control Control Control Control Control Control Control Control Control Control Control Control Control Control Control Control Control Control **CONVERTIST SURFANE-"CO-SECRET CONFINENCES 15.3**<br>
MAME-"SLES"<br>
VERSION ID="15.3"<br>
VERSION ID="15.3"<br>
VERSION ID="15.3"<br>
VERSION ID="15.3"<br>
D'\_INKE-"SUSE LINUX Enterprise Server 15 5P3"<br>
D'\_INKE-"SUSE"<br>
D'\_INKE-"SUSE"<br>
D'\_I **Example Features von psal werden ersternden ersternden ersternden ersternden ersternden ersternden ersternden ersternden ersternden ersternden ersternden ersternden ersternden ersternden ersternden ersternden ersternden e** -<br>
Charmiz:-  $\star$  more /ex/or-release<br>
HAME-SIES"<br>
HAME-SIESE:<br>
VERSION="15-59"<br>
VERSION.<br>
VERSION.<br>
PIETTY\_HAME-SUSE LANG-FORE<br>
PRETTY\_HAME-SUSE LANG-TORE<br>
DIE LICE-"suse"<br>
OF LAME-TORY/OSINE:<br>
OF LAME-TORY/OSINE:<br>
OF LAM

#### - mit PostgreSQL-Version:

WARNUNG: psql-Hauptversion 11, Server-Hauptversion 13. Geben Sie »help« für Hilfe ein.

count -------- 678380 (1 Zeile)

fawsis= $# \ a$ sisis@fawvt72p:~>

ASP-Treffen: 06. Juli 2022 ny"<br>
3.<br>
3.<br>
Andreas Friedel: Umstieg auf PostgreSQL<br>
Andreas Friedel: Umstieg auf PostgreSQL<br>
Seite 5

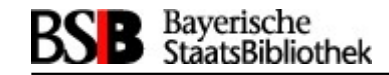

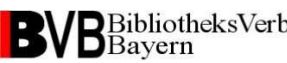

### Konventionen

### $\sum_{\text{StaatsBibliothek}}$   $\sum_{\text{StaatsBibliothek}}$   $\sum_{\text{StaatsBibliothek}}$   $\sum_{\text{StaatsBilbins} \atop \text{ByR. ISVIM 2 (also zweite Generalton): BTUVMI list aktueller LINUY-SYBASE-Rechner)}}$ **B** Bayerische<br>
- Rechnername Basisrechner:<br>
Syntax: <Kürzel> VM <Zählung><br>
Basisrechner:<br>
Basp.: BTUVM2 (also zwelte Generation: BTUVM1 ist aktueller LINUX-SYBASE-Rechner)<br>
- Rechnername Testrechner:<br>
Syntax: <Kürzel> vt Konventionen<br>
Syntax: <Kürzel> VM <Zählung><br>
Bsp.: BTUVM2 (also zweite Generation: BTUVM1 ist aktueller LINUX-SYBASE-Rechner)<br> **- Rechnername Testrechner:**<br>
Syntax: <Kürzel> vt <Zählung><br>
Bsp.: ubgvt2

Syntax: <Kürzel> VM <Zählung> Bsp.: BTUVM2 (also zweite Generation: BTUVM1 ist aktueller LINUX-SYBASE-Rechner)

# Andreas Friedel: Umstieg auf PostgreSQL<br>Andreas Friedel: Umstieg auf PostgreSQL<br>Seite 6

Bsp.: ubgvt2

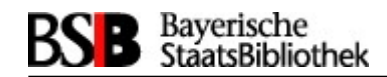

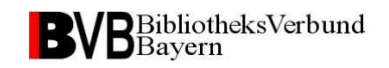

### Derzeitiger Ist-Stand

- Mittlerweile drei Rechner (fawvt72p, ueivt72p und DAVVM2) online
- DAVVM2 wird zu Produktivsystemen und DAV wird –so die SCHE<br>
SUPER ENDEPTIBER 1997<br>
DETZEITIGET IST-STAND<br>
Mittlerweile drei Rechner (fawvt72p, ueivt72p und<br>
DAVVM2) online<br>
DAVVM2 wird zu Produktivsystemen und DAV wird -so die<br>
Planung heute- baldmöglichst in Echtbetrieb gehe
- Andreas Friedel: Umstieg auf PostgreSQL<br>Andreas Friedel: Umstieg auf PostgreSQL<br>The action of Sybase -Rechner<br>The action of Sybase -Rechner<br>The aktuell auf V4.5 oder V6.0<br>Andreas Friedel: Umstieg auf PostgreSQL<br>Andreas Fri  $\triangleright$  Jedes System bekommt erst eine "Testphase" auf dem späteren PostgreSQL-Echtrechner eingeräumt, damit wird der Echtbetrieb erfunden und dann wird am Echtumstieg "nur" noch die Datenbank vom Sybase-Rechner aktualisiert. ighterische drei Rechner (fawvt72p, ueivt72p und<br>
DAVVM2) online<br>
implie<br>
ighterische Planung heute-baldmöglichst in Echtbetrieb gehen<br>
2 Jedes System bekommt erst eine "Testphase" auf dem<br>
späteren PostgreSQL-Echtrechner
- V6.0
- $\triangleright$  Alle ASP-Systeme aktuell auf V4.5 oder V6.0

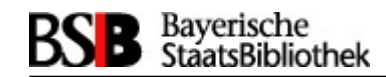

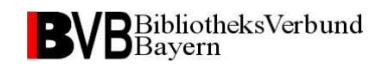

### Derzeitiger Ist-Stand

- Zeitlich (sehr) aufwändiger Umstieg (Entladen jeder einzelnen Tabelle), mit Neuaufbau aller(!) Wörterbücher, sische<br>
Sibliothek<br>
Derzeitiger Ist-Stand<br>
Zeitlich (sehr) aufwändiger Umstieg (Entlade<br>
einzelnen Tabelle), mit Neuaufbau aller(!) Wordt<br>
Sort\_tab etc.<br>
Der zweite Schritt, das Laden läuft unter Post<br>
viel schneller als v averische<br>
MaatsBibliothek<br>
Derzeitiger Ist-Stand<br>
> Zeitlich (sehr) aufwändiger Umstieg (Entladen jeder<br>
einzelnen Tabelle), mit Neuaufbau aller(!) Wörterbücher,<br>
> Der zweite Schritt, das Laden läuft unter PostgreSQL da
- viel schneller als von SYBASE gewohnt.
- itt, das Laden läuft unter PostgreSQL dann<br>s von SYBASE gewohnt.<br>rungsprozesse für die Laufzeiten<br>für die größten Datenbanken (UBM, UBR,<br>Wochenende reichen.<br>ährend PostgreSQL-Migration notwendig,<br>atenstand zu gewährleisten Derzeit Optimierungsprozesse für die Laufzeiten Anspruch: Auch für die größten Datenbanken (UBM, UBR, UER…) soll ein Wochenende reichen.
- $\triangleright$  Betriebsstopp während PostgreSQL-Migration notwendig, um sauberen Datenstand zu gewährleisten!
- Anwendungs-Stopp/Start weiterhin via systemctl

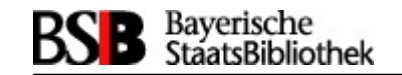

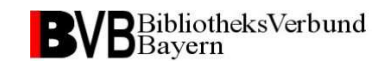

### systemd

ist ein Hintergrundprogramm (Daemon) für Linux-Systeme, das als init-Prozess als erster Prozess (Prozess-ID 1) zum Starten, Überwachen und Beenden weiterer Prozesse dient. (vgl. Wikipedia)

Andreas Friedel: Umstieg auf PostgreSQL Seite 9 ubgvt1:~ # systemctl stop sybase ubgvt1:~ # systemctl start sybase ubgvt1:~ # systemctl status sybase ● sybase15-7.service - Sybase ASE 15.7 Loaded: loaded (/etc/systemd/system/sybase15-7.service; enabled; vendor preset: disabled) Active: active (exited) since Mon 2018-06-04 08:05:21 CEST; 7s ago Process: 26017 ExecStop=/etc/init.d/sybase15.7 stop (code=exited, status=0/SUCCESS) Process: 26044 ExecStart=/etc/init.d/sybase15.7 start (code=exited, status=0/SUCCESS) Jun 04 08:05:00 ubgvt1 su[26057]: pam\_unix(su:session): session opened for user sybase by (uid=0) Jun 04 08:05:00 ubgvt1 su[26070]: (to sybase) root on none Jun 04 08:05:00 ubgvt1 su[26070]: pam\_unix(su:session): session opened for user sybase by (uid=0) Jun 04 08:05:00 ubgvt1 sybase15.7[26044]: Starting Sybase ASE ... RUN\_sokrates RUN\_sokratesbackup Jun 04 08:05:00 ubgvt1 sybase15.7[26044]: /etc/init.d/sybase15.7: line 109: [: CT-LIBRARY error: Jun 04 08:05:00 ubgvt1 sybase15.7[26044]: ct\_connect(): network packet layer: internal net library error: Net-Lib ...pected Jun 04 08:05:00 ubgvt1 sybase15.7[26044]: Warte 10 sec. bis der Sybase Server gestartet ist Jun 04 08:05:11 ubgvt1 sybase15.7[26044]: Warte 10 sec. bis der Sybase Server gestartet ist Jun 04 08:05:21 ubgvt1 sybase15.7[26044]: Sybase Server erfolgreich gestartet Jun 04 08:05:21 ubgvt1 systemd[1]: Started Sybase ASE 15.7. Hint: Some lines were ellipsized, use -l to show in full. ubgvt1:~ #

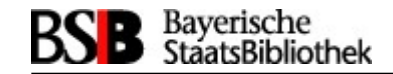

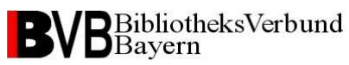

### Vielen Dank für die Aufmerksamkeit

## **Andreas Friedel, Verbundzentrale**<br>1899/28638-4633<br>Indreas.friedel@bsb-muenchen.de<br>Andreas Friedel: Umstieg auf PostgreSQL Seite 10 Andreas Friedel, Verbundzentrale

089/28638-4633

andreas.friedel@bsb-muenchen.de

ASP-Treffen: 06. Juli 2022